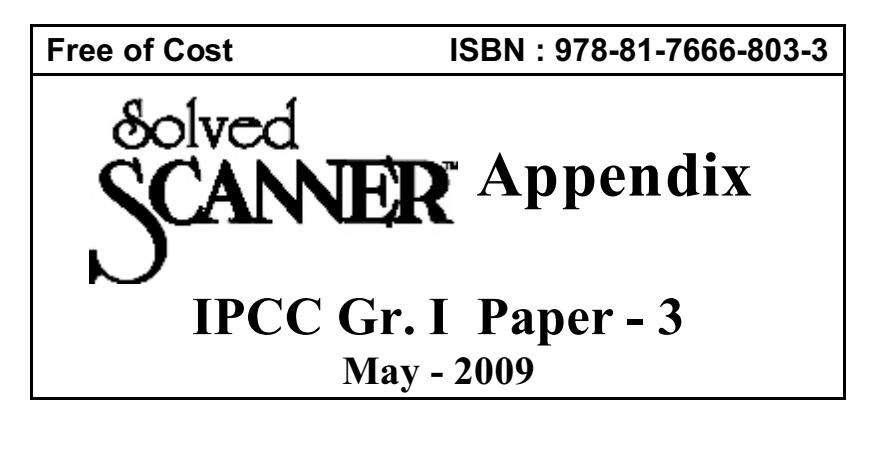

**Solution of May 2009 Examination 1 Question Paper of November 2009 Examination 25**

### **Solution of May 2009 Examination**

**Paper - 3A : Cost Accounting**

### **Chapter - 1 : Basic Concepts**

**2009 - May [1] {C}**

(ii) Product costs are associated with the purchase and sale of goods. In the production scenario, such costs are associated with the acquisition and conversion of materials and all other manufacturing inputs into finished product for sale. Hence under absorption cost, total manufacturing costs constitute inventoriable or product cost. Periods costs are the costs, which are not assigned to the products but

are charged as expense against revenue of the period in which they are incurred. General Administration, marketing, sales and distributor overheads are recognized as period costs.

### **Chapter - 2 : Material Cost**

**2009 - May [4] {C}** *Please refer 2000 - May [3] (c) on page no. 412*

### **Chapter - 3 : Employee Cost**

**2009 - May [1] {C}**

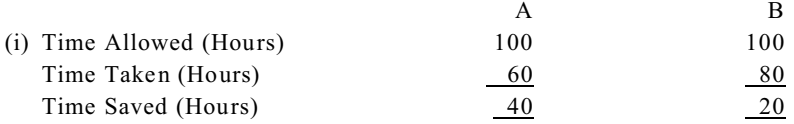

Let the rate of wages of the worker

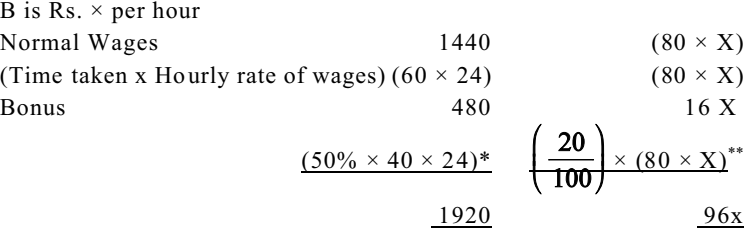

According to the problem,

Total earnings of A = Total earnings of B  $1920 = 96 X$  $X = \frac{1920}{96} = \text{Rs. } 20$ 

Therefore, hourly rate of wages of the worker is Rs. 20 per hour.

\* Bonus = Time Saved  $\times$  50%  $\times$  Wage Rate<br>Time taken

$$
* * \qquad \text{Bonus} = \frac{1 \text{ line taken}}{\text{Time Allowed}} \times \text{Time Save} \times \text{Wage Rate}
$$

### **2009 - May [4] {C}**(ii)

**Idle Capacity:** It represents the difference between practical capacity and the capacity based on long term sales expectancy.

If the actual capacity is different from the capacity based on sales expectancy, then the idle capacity is the difference between the practical capacity and the actual capacity.

 $\therefore$  Idle capacity represents a part of practical capacity which has not been utilized due to regular interruptions and which may not be avoided. Idle capacity cost can be determined as

$$
I = \frac{\text{Total OH related to plant}}{\text{Normal capacity}} \times I = \frac{\text{Total OH.}}{\text{Normal capacity}}
$$

It may be normal or abnormal. The treatment can be done in the following ways :–

**1. Arising due to unavoidable reasons (Normal idle capacity):**

Generally arises due to lack of demand or due to seasonal nature of the product.

### Treatment  $\downarrow$

Production OHs are absorbed into the cost of production either by the inflated OH absorption rate or by the supplementary OH rate.

### **2. Arising due to avoidable reasons (Abnormal idle capacity):**

It may arise due to lack of proper planning control or due to lack of managements forecasting.

Treatment  $\downarrow$ 

The cost of such idle treatment capacity should be changed to costing Profit and Loss A/c.

**3. If arises due to trade depression or any other external factors:** Then it being normal in nature,

Treatment  $\downarrow$ 

The cost should be charged to costing P/L A/c.

**Chapter - 4 : Overheads**

**2009 - May [1] {C}**(iv)

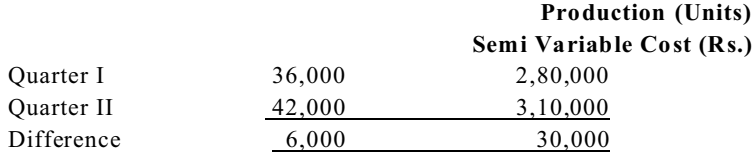

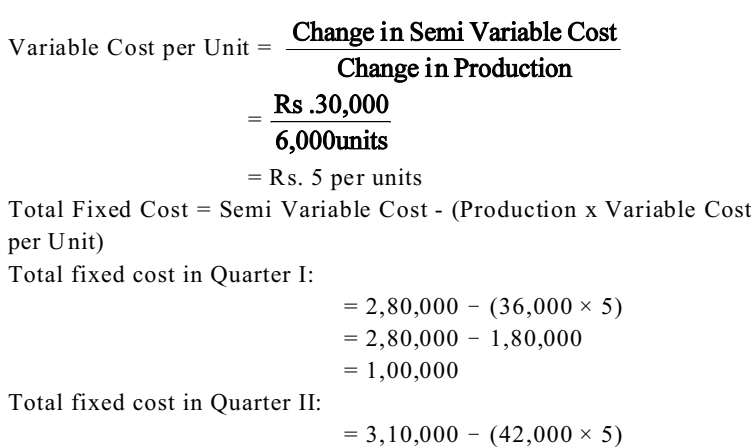

 $= 3,10,000 - 2,10,000$ 

 $= 1,00,000$ 

### **Chapter - 6 : Reconciliation of Cost and Financial Accounts 2009 - May [3] {C}** (a)

**Memorandum Reconciliation Account**

| Particulars |                                                           | Rs.      | Particulars                                                    | Rs.      |
|-------------|-----------------------------------------------------------|----------|----------------------------------------------------------------|----------|
| To          | Net loss as per costing<br>books                          |          | Administrative<br>By<br>over-<br>head over absorbed in         |          |
| To          | Factory overheads                                         | 2,13,000 | costs                                                          | 3,000    |
| To          | under absorbed<br>Income tax<br>not                       | 5,000    | Depreciation<br>By<br>over<br>charged in cost books            |          |
|             | provided in cost books                                    | 65,000   | $(80,000 - 70,000)$                                            | 10,000   |
| To          | Preliminary expenses<br>written off in financial<br>books | 3,000    | Interest on investments<br>By<br>not included in cost<br>books | 20,000   |
| To          | Over-valuation<br>of<br>Closing Stock of                  |          | Transfer<br>fees<br>By<br>not<br>considered in<br>cost         |          |
|             | finished goods in cost<br>books                           | 7,000    | books<br>By Net loss<br>per<br>as                              | 2,000    |
|             |                                                           |          | financial books                                                | 2,58,000 |
|             |                                                           | 2,93,000 |                                                                | 2,93,000 |

### **Chapter - 8 : Contract Costing**

**2009 - May [4] {C}** (iii)

As the contract is 80% complete, So 2/3rd of the notional profit on cash basis has been transferred to Profit & Loss A/c in the first year of contract.

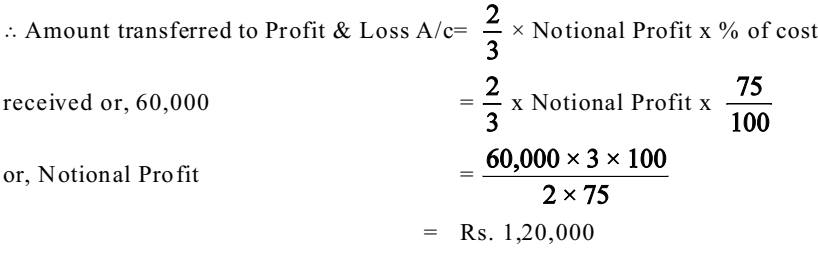

### **Computation of Value of Work Certified:**

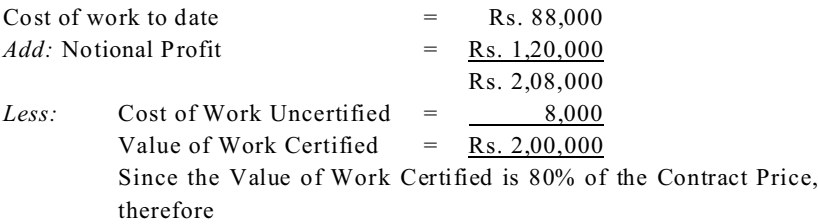

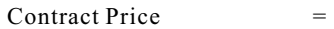

### 80% Rs. 2,00,000 =

### 80%

 $=$  Rs. 2,50,000

Therefore sales revenue required to achieved a quarterly profit.

### **Contract Account**

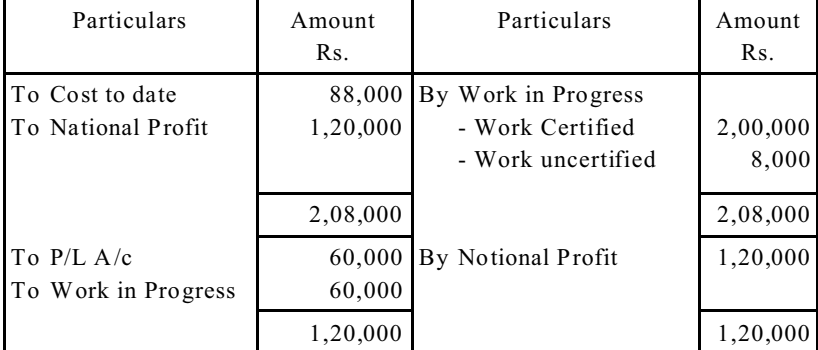

### **Chapter - 9 : Operating Costing**

**2009 - M ay [1] {C}** (iii) Absolute tonnes kms

 $=$  tonnes (unit of weight)  $\times$  Km (Unit of distance)

 $= (24 \text{ tonnes} \times 270 \text{ km}) + (14 \text{ tonnes} \times 150 \text{ km}) + (18 \text{ tonnes} \times 325 \text{ m})$ kms)

 $= 6480 + 2,100 + 5850$ 

= 14430 tonnes kms

Commercial Tonnes kms

= Average load x Total kms travelled

$$
=\left[\frac{24+14+18}{3}\right]
$$
tonnes × 745 kms

= 13906.67 Tonnes km

**Chapter - 11 : Joint Products & By Products**

**2009 - May [3] {C}** (b)

**Methods of apportioning joint cost among the joint products:**

### (i) **Average Unit Cost Method:**

! In this method, total process cost (upto the point of separation) is divided by total units of joint products produced.

! On division average cost per unit of production is obtained. The effect of application of this method is that all joint products will have uniform cost per unit.

### (ii) **Contribution Margin Method:**

- In this method joint costs are segregated into two parts variable and fixed. The variable costs are apportioned over the joint products on the basis of units produced (average method) or physical quantities.
- ! When the products are further processed, then all variable cost incurred be added to the variable cost determined earlier.
- ! After that contribution is calculated by deducting variable cost from their respective sales values.
- ! The fixed costs are then apportioned over the joint products on the basis of contribution ratios.

### (iii) **Market Value at the Time of Separation:**

- ! This method is used for apportioning joint costs to joint products upto the split off point.
- ! This method is difficult to apply if the market value of the products at the point of separation are not available.
- ! The joint cost may be apportioned in the ratio of sales values of different joint products.

### (iv) **Market Value after further Processing:**

- Under this method the basis of apportionment of joint costs is the total sales value of finished products at the further processing.
- The use of this method is unfair where further processing costs after the point of separation are disproportionate or when all the joint products are not subjected to further processing.

### (v) **Net Realisable Value Method:**

Under this method joint costs is apportioned on the basis of net realisable value of the joint products,

Net Realisable Value  $=$  Sale value of joint products (at finished stage)

- (-) estimated profit margin
- (-) selling & distribu tion expenses, if any
- (-) post split-off cost

### **Chapter - 12 : Standard Costing**

**2009 - May [1] {C}**(iv) Material price variance =  $AQ$  (Std. price per kg - Actual price per kg)  $= (-) 9800 = AQ (40 - 42)$  $= (-) 9800 = AQ (- 2)$  $\therefore$  AQ =  $\frac{9800}{2}$  = 4,900 Actual quantity of material used during the month of April = 4,900 kg.

**Chapter - 13 : Marginal Costing**

**2009 - May [4] {C}** (iv)

 $P/V$  ratio = 28%

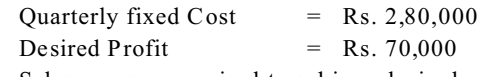

Sales revenue required to achieve desired profit  
\n
$$
= \frac{\text{Fixed Cost} + \text{Desired Profit}}{\text{P/V ratio}}
$$
\n
$$
= \frac{2,80,000 + 70,000}{28\%}
$$
\n
$$
= \frac{3,50,000}{0.28} = \text{Rs. } 12,50,000
$$

**Chapter - 14 : Budgets & Budgetary Control 2009 - M ay [1] {C}** (v)

**Components of budgetary control system:** There are a number of bases for classifing the budgets into two or more categories. But the most important and widely used bases are functional classification and classification according to flexibility.

The policy of a business for a defined period is represented by the master budget the details of which are given in a number of individual budgets called functional budgets. The functional budgets are broadly grouped under the following heads:

- (a) Physical Budgets This budget contains information in terms of physical units e.g. Sales Qty, Product Qty, Inventory, Manpower budget.
- (b) Cost Budgets Manufacturing Cost, Administration Cost, sales & distribution cost, R & D Cost.
- (c) Profit Budget A budget which enable in the ascertainment of profit, e.g. Sales budget, profit & loss budget etc.

On the other hand, budgets may be classified into two categories on the basis of flexibility as fixed budgets and flexibility budgets.

### **2009 - May [2] {C}**

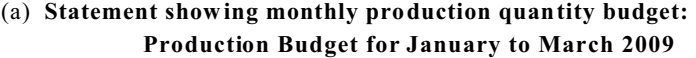

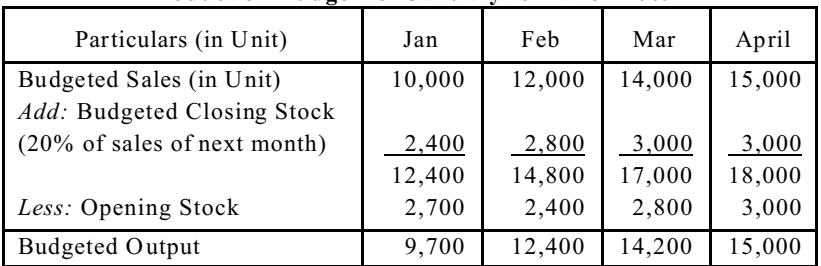

Total Budgeted Output for the Quarter ended March 31, 2009

 $= (9,700 + 12,400 + 14,200)$ 

= 36,300 units,

 **(ii) Monthly Raw Material consumption quantity budget from Jan 2009 to April 2009**

**Raw M aterial Consumption Budget (in quantity)**

| Month | <b>Budgeted Output</b> | Material 'X' $\omega$ 4 kg | Material 'Y' $\omega$ 6 |
|-------|------------------------|----------------------------|-------------------------|
|       | (Units)                | per unit $(Kg)$            | $kg$ per unit $(Kg)$    |
| Jan   | 9.700                  | 38,800                     | 58,200                  |
| Feb   | 12,400                 | 49,600                     | 74,400                  |
| Mar   | 14,200                 | 56,800                     | 85,200                  |
| Apr   | 15,000                 | 60,000                     | 90,000                  |
| Total |                        | 2,05,200                   | 3,07,800                |

**(iii) Material purchase quantity budget for the quarter:**

**Raw M aterials Purchase Budget (in quantity)**

**for the Quarter ended (March 31,2009)**

### **Material X**

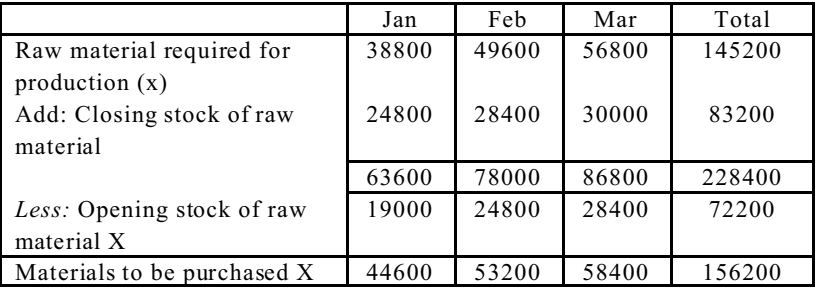

### **Raw M aterials Purchase Budget (in quantity) for the Quarter ended (March 31,2009)**

**Material Y**

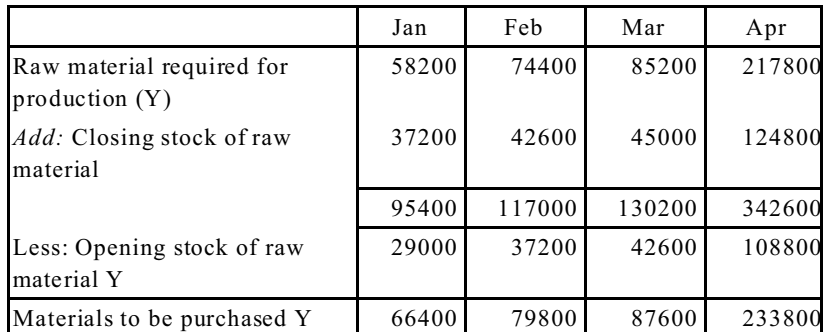

(b) **Calculation of Material Cost Variance:**

**Material Variance**

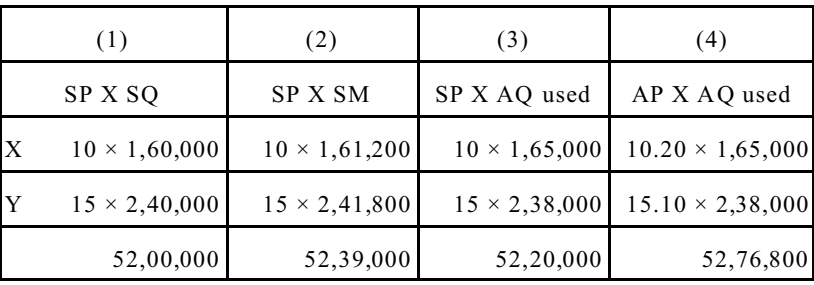

SM = Std. mix i.e. total actual quantity used in std. mix ratio

Total Actual quantity used =  $1,65,000 + 2,38,000$  $= 4,03,000$  kgs. Std. mix ratio =  $4:6$  i.e.  $x: y$ Std mix for X =  $\frac{1}{10} \times 4,03,000$ = 161200 kgs. Std. mix for  $y = \frac{6}{10} \times 4,03,000$  $= 2,41,800$  kgs.

Std. quantity i.e. std. qty for actual output.

Actual output  $= 40,000$  kg.

 $\therefore$  material x required = 40000  $\times$  4 = 1,60,000

material y required =  $40,000 \times 6 = 2,40,000$ 

Here: SP = Standard Price per kg of RM

SQ = Standard quantity for actual output.

SM = Standard mix i.e. Total actual quantity used in standard mix ratio

AQ used = Actual quantity used.

- (i) Material cost variance  $= 1 4 = 76,800$  (Adv.)
- (ii) Material Price variance =  $3 4 = 56,800$  (Adv.)
- (iii) Material uses variance =  $1 3 = 20,000$  (Adv.)

**Working notes:**

### **Labour Variance**

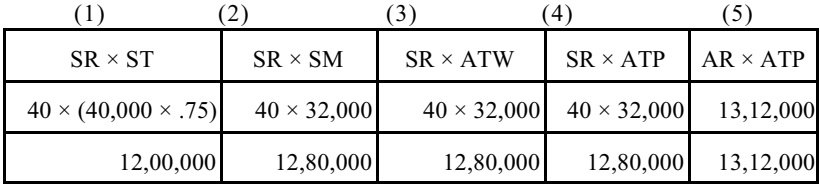

Budgeted Hours = Budget Production x Budgeted Time per unit

Budget Production = 9700 + 12400 + 14200

$$
= 36,300 \times \frac{3}{4}
$$
  
= 27,225 hours  
= Budgeted labors cost  
= 10,89,000

$$
\frac{10,89,000}{27,225}
$$

 $= 40$  Rs.

Let Actual time worked  $=$  Actual time paid

Here: SR = Standard rate of labour per hour

ST = Standard time for Actual output

- SM = Standard mix i.e. total at worked in ltd. mix ratio.
- ATW = Actual time worked

 $ATP =$  Actual time paid for

- (iv) Direct Labour Cost Variance =  $1 5$ 
	- $= 1,12,000$  (Adv)
- (iv) Direct Labour rate variance =  $4 5$  $= 32,000$  (Adv)
- (vi) Direct Labour efficiency variance =  $1 2$  $= 80,000$  (Adv)

### **Paper - 3B : Financial Management**

### **Chapter - 1 : Scope and Objectives of Financial Management 2009 - May [5] {C}** (iv)

Financial management is basically concerned with procurement and use of funds. In the light of these, the main objectives of financial management are:–

1. Profit Maximisation.

2. Wealth Maximisation.

#### **Profit Maximisation :**

Profit Maximisation is the main objective of business because :

(i) Profit acts as a measure of efficiency and

(ii) It serves as a protection against risk.

Agreements in favour of profit maximisation :

- (i) When profit earning is the main aim of business the ultimate objective should be profit maximisation.
- (ii) Future is uncertain. A firm should earn more and more profit to meet the future contingencies.
- (iii) The main source of finance for growth of a business is profit. Hence, profits maximisation is required.
- (iv) Profit maximisation is justified on the grounds of rationality as profits act as a measure of efficiency and economic prosperity.

Arguments against profit maximisation :

- (i) It leads to exploitation of workers and consumers.
- (ii) It ignores the risk factors associated with profit.
- (iii) Profit in itself is a vague concept and means differently to different people.

(iv) It is a narrow concept at the cost of social and moral obligations. Thus, profit maximisation as an objective of financial management has been considered inadequate.

2. **Wealth Maximisation :** Wealth maximisation is considered as the appropriate objective of an enterprise. When the firms maximises the stock holder's wealth, the individual stockholder can use this wealth to maximise his individual utility. Wealth maximisation is the single substitute for a stock holder's utility.

#### **A stock holder's wealth is shown by :**

**Stock holder's wealth** = No. of shares owned  $\times$  Current stock price per share Higher the stock price per share, the greater will be the stock holder's wealth, the greater will be the stock price per share.

Maximum Utility  $\blacktriangleright$  Refers to Maximum stock holder's wealth<br> $\overleftrightarrow{\phantom{B}}$  Refers to

Maximum stock price per share

### **Arguments in favour of wealth maximisation:**

- (i) Due to wealth maximisation, the short term money lenders get their payments in time.
- (ii) The long time lenders too get a fixed rate of interest on their investments.
- (iii) The employees share in the wealth gets increased.
- (iv) The various resources are put to economical and efficient use.

Argument against wealth maximisation :

- (i) It is socially undesirable.
- (ii) It is not a descriptive idea.
- (iii) Only stock holders wealth maximisation does not lead to firm's wealth maximisation.
- (iv) The objective of wealth maximisation is endangered when ownership and management are separated.

Inspite of the arguments against wealth maximisation, it is the most appropriative objective of a firm.

#### **Chapter - 3 : Financial Analysis and Planning**

### **2009 - May [5] {C}** (iii)

=

- This ratio is the vital indicator to the lender to assess the extent of ability of the borrower to service the loan in regard to timely payment of interest and repayment of principal amount.
	- It shows whether the business is earning sufficient profits to pay not only the interest charges, but also the instalment due of the principal amount.
	- Debt service coverage ratio of 1:2 is considered ideal by the financial institutions.
	- This ratio will enable the lender to take correct view of the borrower's repayment capacity.
	- The ratio is calculated as follows :

### Earning available for debt service\*

### Interest on loan+Instalment of the principal amount

\* Where earning available for debt service = Profit after tax + Depreciation + Interest on Loan.

### **2009 - May [6] {C}**

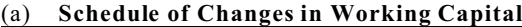

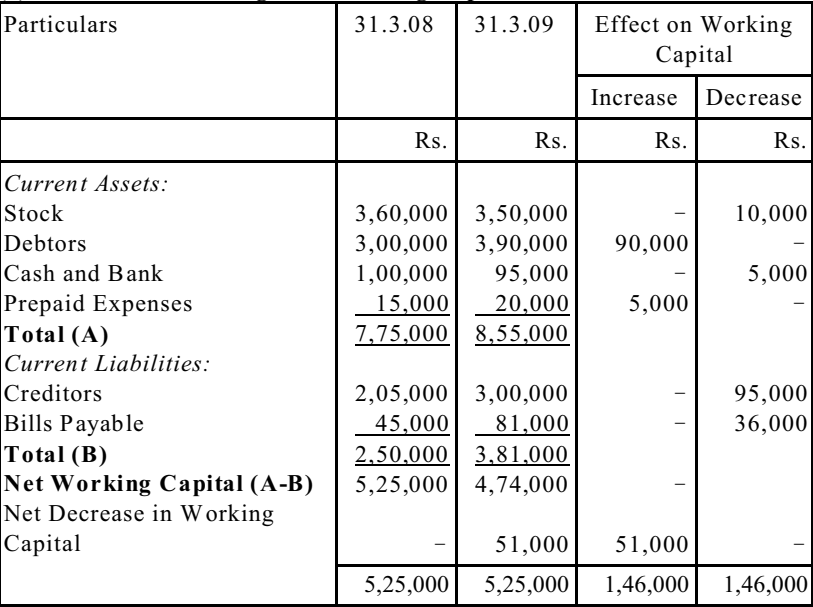

### (b) **Funds Flow Statement for the year ended 31st March, 2009**

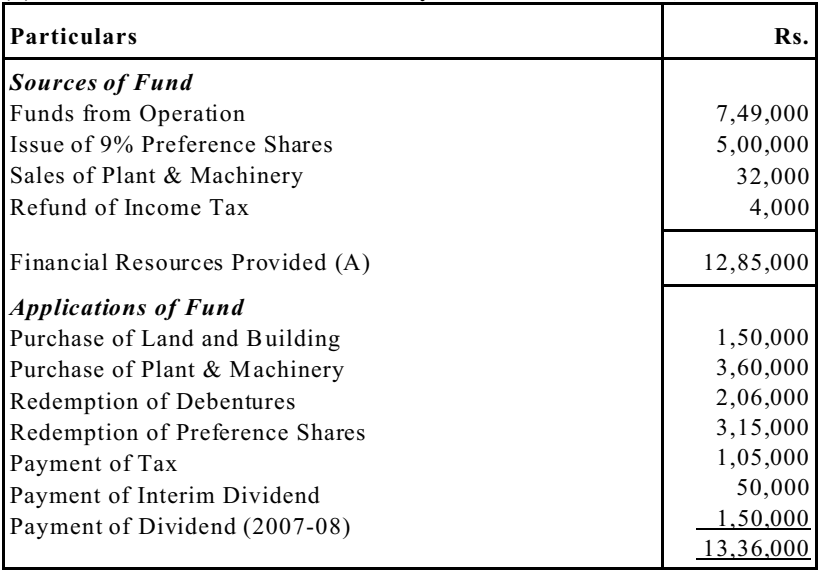

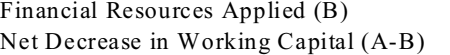

### **Working Notes:**

**Estimation of Funds from Operation**

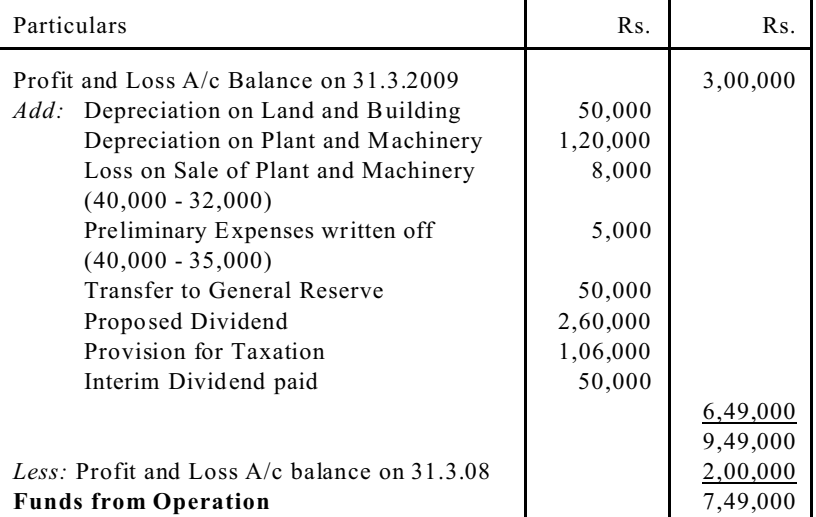

### **Plant & Machinery A/c**

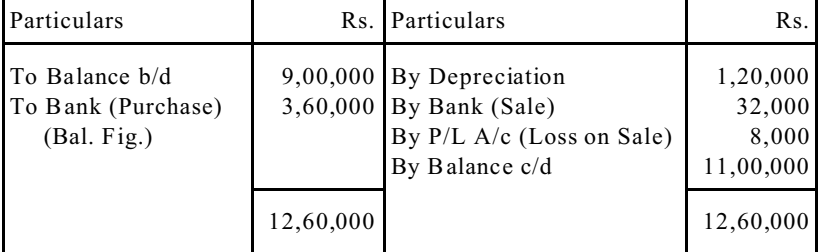

### **Provision for Taxation A/c**

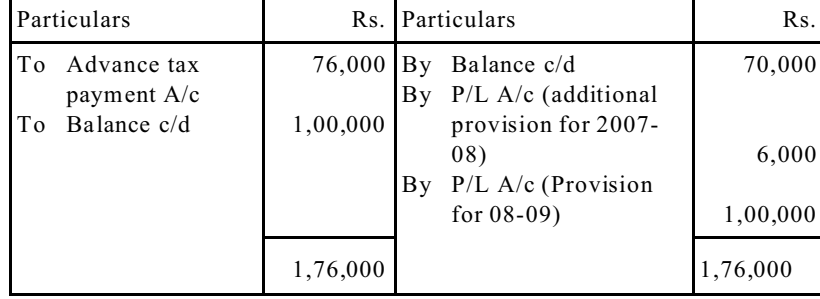

51,000

To Balance c/d

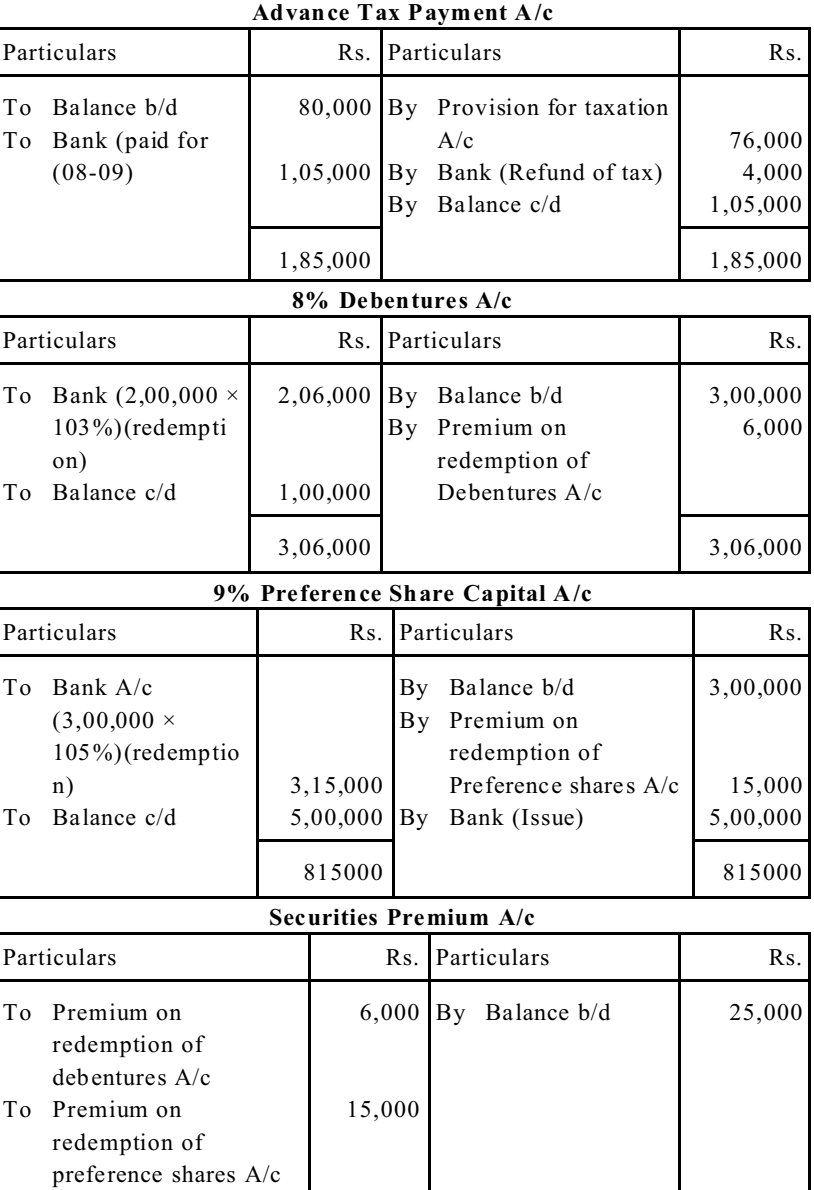

4,000

25,000 25,000

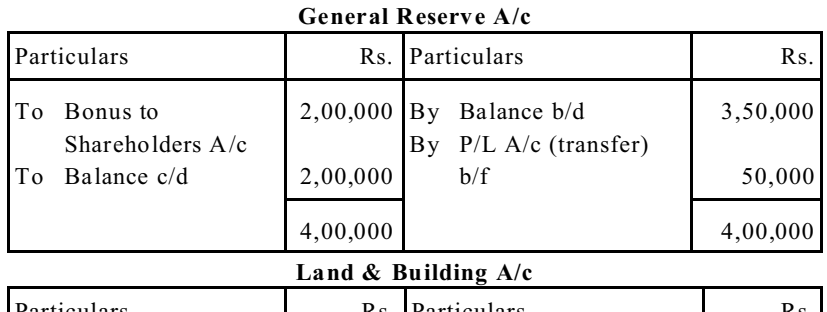

#### Particulars **RS.** Particulars Rs. Particulars Rs. **RS.** Rs. **RS.** To Balance b/d To Bank (Purchase) (Bal. Fig.) 6,00,000 1,50,000 By Depreciation By Balance c/d 50,000 7,00,000 7,50,000 7,50,000

### **2009 - May [8] {C}**

### **Composition of Return on Equity using the DuPont Model**

There are three components in the computation of return on equity using the traditional DuPont model - the net profit margin, asset turnover, and the equity multiplier. By examining each input individually, the sources of a company's return on equity can be discovered and compared to its competitors.

**(i)** *Net Profit Margin:* The net profit margin is simply the after-tax profit a company generates for each rupee of revenue.

Net profit margin = Net Income + Revenue

Net profit margin is a safety cushion; the lower the margin, lesser the room for error.

**(ii)** *Asset Turnover:* The asset turnover ratio is a measures of how effectively a company converts its assets into sales. It is calculated as follows:

Asset Turnover = Revenue + Assets

The asset turnover ratio tends to be inversely related to the net profit margin; i.e., the higher the net profit margin, the lower the asset turnover.

**(iii)** *Equity Multiplier:* It is possible for a company with terrible sales and margins to take on excessive debt and artificially increase its return on equity. The equity multiplier, a measure of financial leverage, allows the investor to see what portion of the return on equity is the result of debt. The equity multiplier is calculated as follows:

Equity Multiplier =  $\text{Assets} + \text{Shareholders'}$  Equity

### **Solved <b>CANER** IPCC Group - I Paper 3 **I-17**

### **Computation of Return on Equity**

To calculate the return on equity using the DuPont model, simply multiply the three components (net profit margin, asset turnover, and equity multiplier.)

Return on Equity = Net profit margin  $\times$  Asset turnover  $\times$  Equity multiplier

**Chapter - 4 : Financing Decision-Cost of Capital & Capital Structure 2009 - May [5] {C}**

### **Concept of Debt-Equity or EBIT-EPS Indifference Point while Determining the Capital Structure of a Company**

The determination of optimum level of debt in the capital structure of a company is a formidable task and is a major policy decision. It ensures that the firm is able to service its debt as well as contain its interest cost. Determination of optimum level of debt involves equalizing between return and risk.

EBIT-EPS analysis is a widely used tool to determine level of debt in a firm. Through this analysis, comparison can be drawn for various methods of financing by obtaining indifference point. It is point to the EBIT level at which EPS remain unchanged irrespective of debt level equity mix. For example indifference point for the capital mix (equity share capital and debt) can be determined as follows:

$$
\frac{(EBIT - I_1)(1 - T)}{E_1} = \frac{(EBIT - I_2)(1 - T)}{E_2}
$$

Where,

EBIT = Indifference point  $E_1$  = Number of equity shares in Alternative 1  $E_2$  = Number of equity shares in Alternative 2  $I_1$  = Interest charged in Alternative 1  $I_2$  = Interest charged in Alternative 2

 $T = Tax-rate$ 

Alternative  $1 = All$  equity finance

Alternative  $2 =$  Debt-equity finance

### **2009 - May [7] {C}** (a)

**Calculation of weighted average cost of capital by using market value might.**

| Particulars                                                         | Market Value<br>(Rs.)             | Weight                  | Cost                         | <b>WACC</b>              |
|---------------------------------------------------------------------|-----------------------------------|-------------------------|------------------------------|--------------------------|
| 9% Debenture<br>11% Preference share<br>Equity share $\omega$ reach | 2,88,750<br>2,38,500<br>12,00,000 | 0.167<br>0.138<br>0.695 | $6.11\%$<br>11.47%<br>15.00% | 1.020<br>1.583<br>10.425 |
|                                                                     | 17, 27, 250                       |                         |                              | 13.028%                  |

WACC using market value weight = 13.02%

### **Working Notes:**

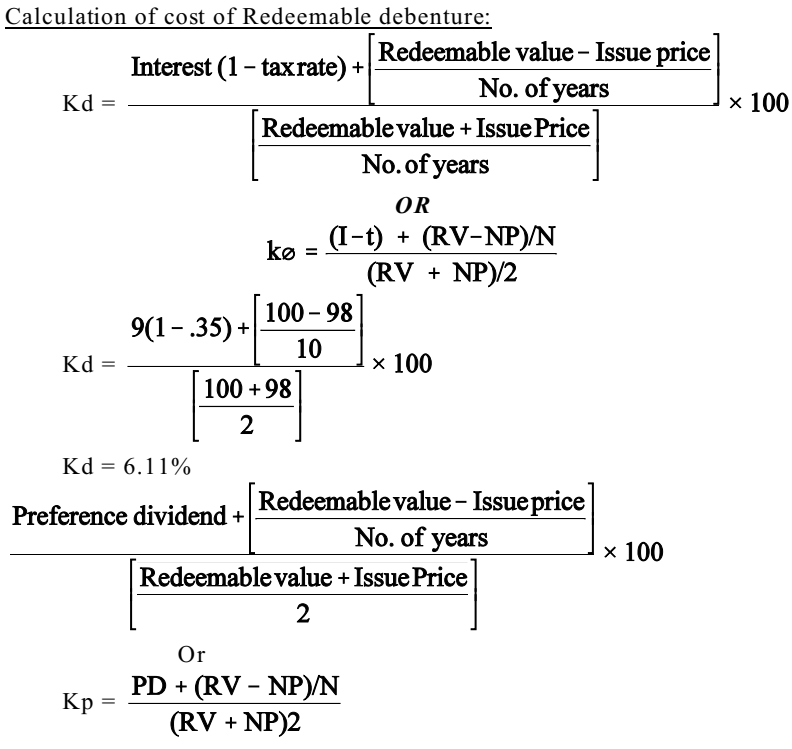

$$
Kp = \frac{11 + \frac{100 - 97}{10}}{100 + 97}
$$
  
\n
$$
Kp = 11.47\%
$$
  
\nCost of equity:  
\n
$$
Ke = \frac{D_1}{P_0} + g
$$
  
\n
$$
Ke = \frac{2}{(24 - 4)} + 0.05
$$
  
\n
$$
= 15\%
$$
  
\n
$$
Ke = \frac{Expected Dividend}{Current market price} + Growth rate
$$

**Chapter - 6 : Types of Financing 2009 - May [5] {C}**

### **Benefits to the Originator of Debt Securitization**

The benefits to the originator of debt securitization are as follows:

- (a) The assets are shifted off the balance sheet, thus giving the originator recourse to off balance sheet funding.
- (b) It converts illiquid assets to liquid portfolio.
- (c) It facilitates better balance sheet management as assets are transferred off balance sheet facilitating satisfaction of capital adequacy norms.
- (d) The originator's credit rating enhances.

### **Chapter - 7 : International Financing**

#### **2009 - May [5] {C}**

**American depository receipt :–** Deposit receipt issued by an Indian company in USA is known as American depository receipt (ADRs). Such receipt have to be issued in accordance with the provisions stipulated by the security and exchange commission of USA. An ADR is generally created by the deposit of the securities of a outsider company with a custodian bank in the country of incorporation of issuing company. The custodian bank informs the depository in USA that the ADRs can be issued. ADRs are dollar denominated and are traded in the same way as are security of U.S. company.

ADRs can be traded either by trading existing ADRs or purchasing the shares in the issuer's home market and having new ADRs created, based upon availability and market conditions. When trading in existing ADRs, the trade is executed on the secondary market on the New York Stock Exchange through Depository Trust Company (DTC) without involvement from foreign brokers or custodians.

**Chapter - 8 : Capital Budgeting and Investment Decisions 2009 - May [7] {C}** (b)

**Advise to the Management Regarding Buying of Machines**

|  |  | <b>Statement Showing Evaluation of Two Machines</b> |  |  |
|--|--|-----------------------------------------------------|--|--|
|--|--|-----------------------------------------------------|--|--|

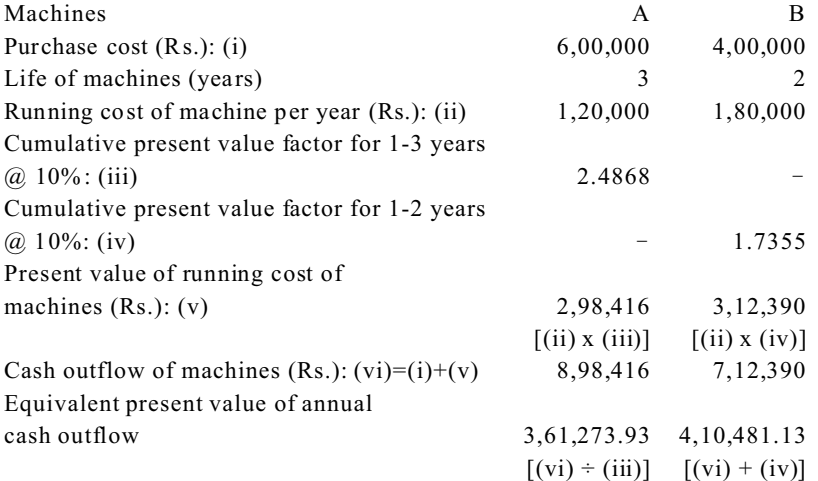

### **Alternatively:**

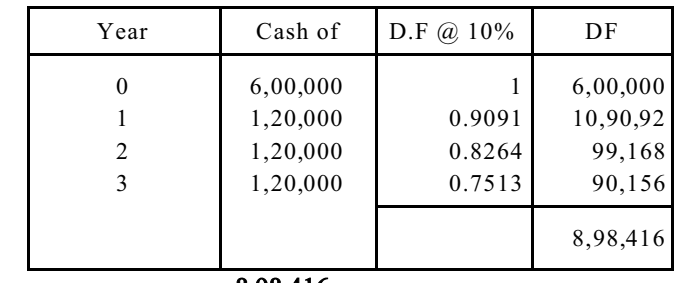

**Calculation of Annualized cash outflow of machine 'A'**

Annulized cash outflow =  $\frac{8,98,416}{2,4868}$  = 3,61,274/-

**Note:**  $0.9091 + 0.8264 + 0.7513 = 2.4868$ 

| Calculation of Annualized cash outflow of machine 'B' |          |                  |          |  |  |
|-------------------------------------------------------|----------|------------------|----------|--|--|
| Year                                                  | Cash of  | D.F $\omega$ 10% | DF       |  |  |
|                                                       | 4,00,000 |                  | 4,00,000 |  |  |
|                                                       | 1,80,000 | 0.9091           | 1,63,638 |  |  |
|                                                       | 1,80,000 | 0.8264           | 1,48,752 |  |  |
|                                                       |          |                  | 7,12,390 |  |  |

Annulized cash outflow =  $\frac{7,12,390}{1.7353}$  = 4,10,481/-

**Note:** 0.9091 + 0.8264 = 1.7353

**Recomendation:** Machine 'A's Annulized cash out flow is lower than machine 'B'. Therefore machine 'A' should be adopted.

**Recomendation:** The Company should buy Machine A since its equivalent cash outflow is less than Machine B.

**2009 - May [8] {C}** (iii)

### **Concept of Discounted Payback Period**

- Payback period is time taken to recover the original investment from project cash flows. It is also termed as break even period. The focus of the analysis is on liquidity aspect and it suffers from the limitation of ignoring time value of money and profitability.
- Discounted payback period considers present value of cash flows, discounted at company's cost of capital to estimate breakeven period i.e. it is that period in which future discounted cash flows equal the initial outflow.
- The shorter the period, better it is. It also ignores post discounted payback period cash flows.
- It takes care of the time value of money.

### **Chapter - 10 : Treasury & Cash Management**

**2009 - May [5] {C}** (i)

*Please refer 2002 - Nov [7] (a) on page no. 487* **2009 - May [8] {C}**(i)

**Detemination of Optimal Cash Balance according to William J. Baumol Model**

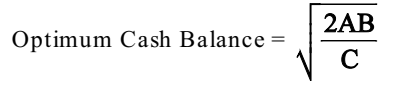

Where,

 $A =$  Annual disbursement

B = Administrative and transaction cost

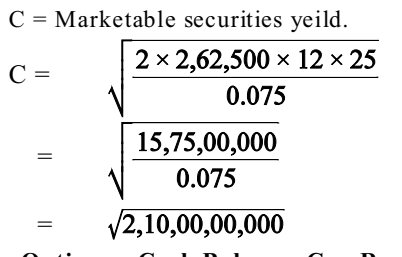

**Optimum Cash Balance, C, = Rs. 45,826**

### 6. **Verification:**

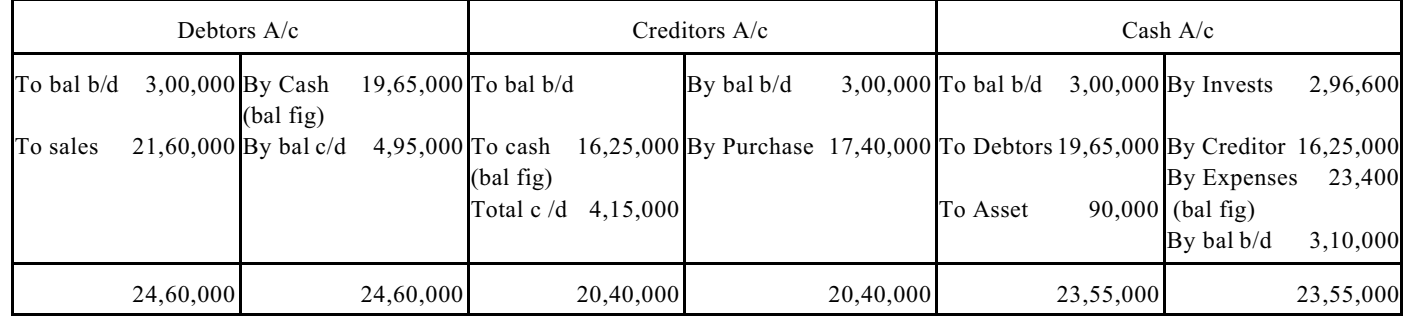

23

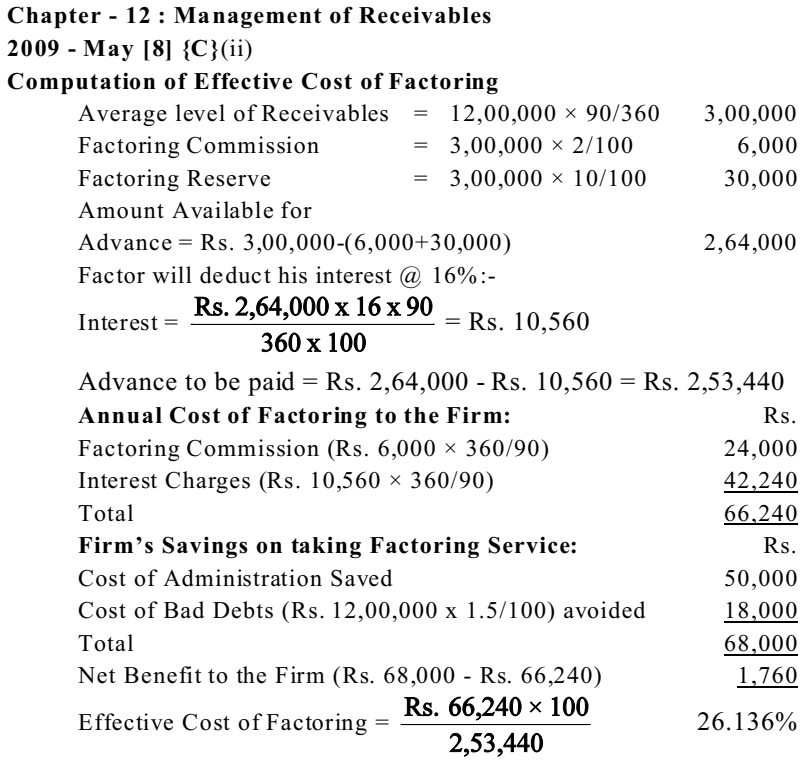

### **Effective Cost of Factoring = 26.136%**

**Note:** In the same manner we can also calculate effective rate of cost saving to the firm.

=  $\frac{1760 \times 100}{2,53,440} = 0.694\%$ 

### Question Paper of November2009 Examination

#### **Paper - 3A : Cost Accounting**

### **Chapter-1 : Basic Concepts**

#### **2009 - Nov [1]** Answer the following :

- (i) Define the following :
	- (a) Imputed cost
	- (b) Capitalised cost. (2 marks)

### **Chapter-2 : Material Cost**

- **2009 Nov [4]** Answer the following :
- (iii) The following information relating to a type of Raw material is available:

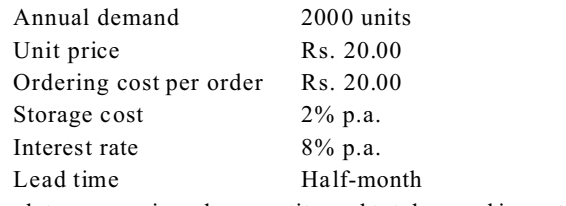

Calculate economic order quantity and total annual inventory cost of the raw material. (3 marks)

### **Chapter-3 : Employee Cost**

**2009 - Nov [4]** Answer the following :

(i) Standard Time for a job is 90 hours. The hourly rate of Guaranteed wages is Rs. 50. Because of the saving in time a worker a gets an effective hourly rate of wages of Rs. 60 under Rowan premium bonus system. For the same saving in time, calculate the hourly rate of wages a worker B will get under Halsey premium bonus system assuring 40% to worker. (3 marks)

#### **Chapter-6 : Reconciliation of Cost and Financial Accounts**

**2009 - Nov [1]** Answer the following :

- (iii) List the Financial expenses which are not included in cost. (2 marks)
- (vi) When is the reconciliation statement of Cost and Financial accounts not required ? (2 marks)

#### **Chapter-8 : Contract Costing**

- **2009 Nov [1]** Answer the following :
	- (iv) Mention the main advantage of cost plus contracts. (2 marks)

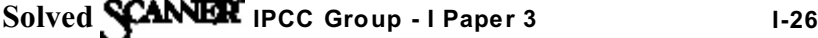

### **Chapter-9 : Operating Costing**

**2009 - Nov [4]** Answer the following :

(ii) Explain briefly, what do you understand by Operating Costing. How are composite units computed ? (3 marks)

### **Chapter-10 : Process Costing**

**2009 - Nov [3]** (a) XP Ltd. furnishes you the following information relating to process II.

- (i) Opening work-in-progress—NIL
- (ii) Units introduced  $42,000$  units  $@$  Rs. 12
- (iii) Expenses debited to the process :

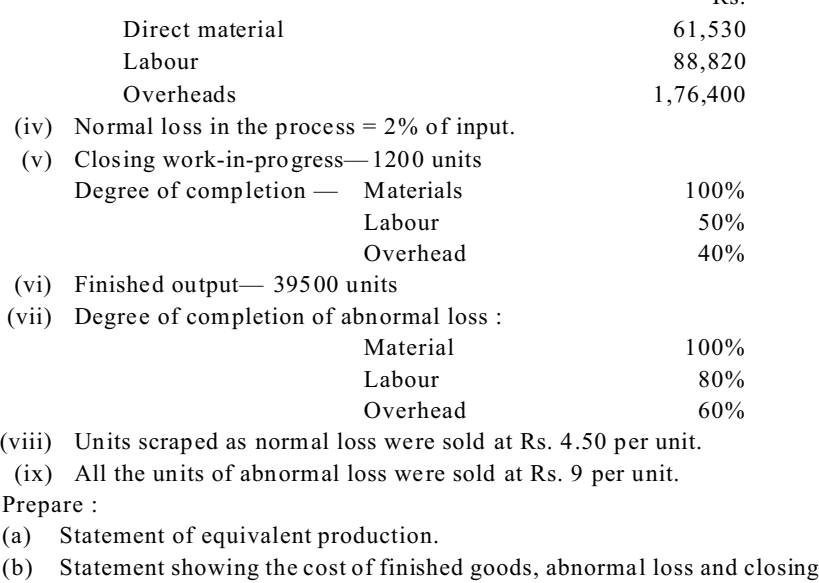

- work-in-progress.
- (c) Process II account and abnormal loss account. (8 marks)

### **Chapter-12 : Standard Costing**

**2009 - Nov [3]**(b) The following information is available from the cost records of Vatika & Co. For the month of August, 2009 :

Material purchased 24,000 kg Rs. 1,05,600 Material consumed 22,800 kg Actual wages paid for 5,940 hours Rs. 29,700 Unit produced 2160 units. Standard rates and prices are : Direct material rate is Rs. 4.00 per unit

R<sub>c</sub>

Standard input is 10 kg. for one unit.

Standard requirement is 2.5 hours per unit.

Calculate all material and labour variances for the month of August, 2009. (8 marks)

### **Chapter-13 : Marginal Costing**

**2009 - Nov [1]** Answer the following :

(v) A company sells two products, J and K. The sales mix is 4 units of J and 3 units of K. The contribution margins per unit are Rs. 40 for J and Rs. 20 for K. Fixed costs are Rs. 6,16,000 per month. Compute the break-even point. (2 marks)

**2009 - Nov [2]** Mega Company has just completed its first year of operations. The unit costs on a normal costing basis are as under :

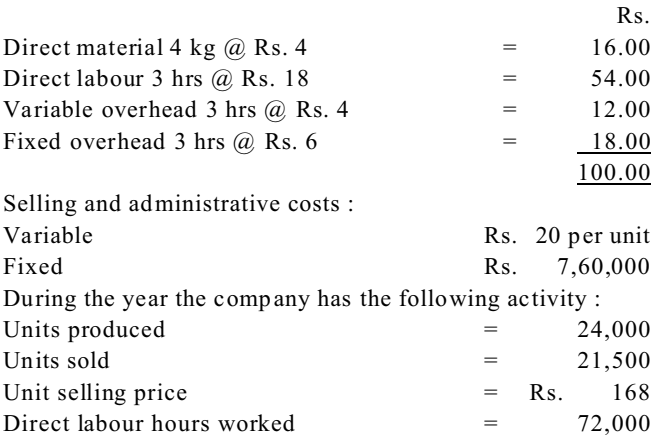

Actual fixed overhead was Rs. 48,000 less than the budgeted fixed overhead. Budgeted variable overhead was Rs. 20,000 less than the actual variable overhead. The company used an expected actual activity level of 72,000 direct labour hours to compute the predetermine overhead rates.

- Required :
	- (i) Compute the unit cost and total income under :
		- (a) Absorption costing
		- (b) Marginal costing.
	- (ii) Under or over absorption of overhead.
- (iii) Reconcile the difference between the total income under absorption and marginal costing. (15 marks)

#### **Chapter-14 : Budgets & Budgetary Control**

**2009 - Nov [1]** Answer the following :

(ii) Calculate efficiency and activity ratio from the following data : Capacity ratio  $= 75\%$ 

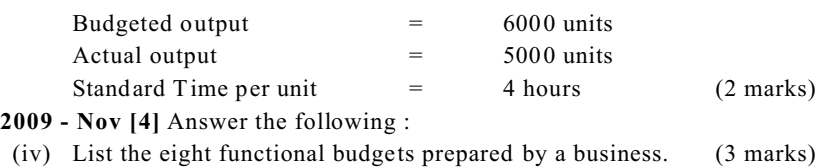

**Paper - 3B : Financial Management**

#### **Chapter-1 : Scope and Objectives of Financial Management**

**2009 - Nov [5]** Answer the following :

(iv) Differentiate between Financial Management and Financial Accounting. (2 marks)

### **2009 - Nov [8]** Answer the following :

(i) Explain the two basic functions of Financial Management. (3 marks)

### **Chapter-3 : Financial Analysis and Planning**

### **2009 - Nov [5]** Answer the following :

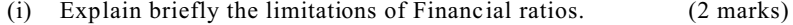

(vi) From the informations given below calculate the amount of Fixed assets and Proprietor's fund.

Ratio of fixed assets to proprietors fund  $=$  0.75 Net working capital  $=$  Rs. 6,00,000

(2 marks)

**2009 - Nov [6]** The Balance Sheets of a Company as on 31st March, 2008 and 2009 are given below :

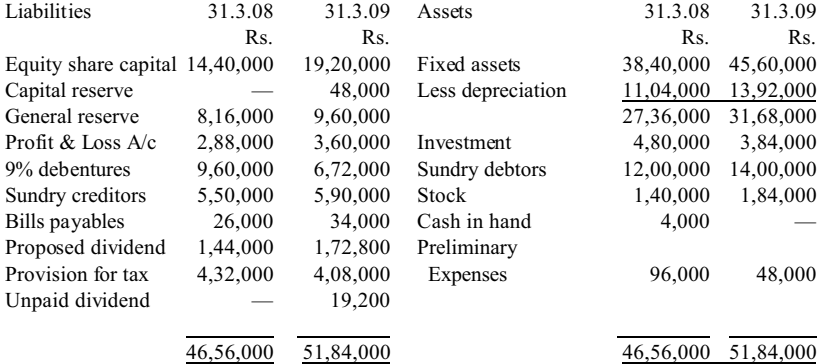

Additional informations :

During the year ended 31st March, 2009 the company :

- (i) Sold a machine for Rs. 1,20,000; the cost of machine was Rs. 2,40,000 and depreciation provided on it was Rs. 84,000.
- (ii) Provided Rs. 4,20,000 as depreciation fixed assets.
- (iii) Sold some investment and profit credited to capital reserve.
- (iv) Redeemed 30% of the debenture @ 105
- (v) Decided to write off fixed assets costing Rs. 60,000 on which depreciation amounting to Rs. 48,000 has been provided.

You are required to prepare Cash Flow Statement as per AS-3. (15 marks) **Chapter-4 : Financing Decision-Cost of Capital & Capital Structure 2009 - Nov [5]** Answer the following :

(v) Y Ltd. retains Rs. 7,50,000 out of its current earning. The expected rate of return to the shareholders. If they had invested the funds elsewhere is 10%. The brokerage is 3% and the shareholders came in 30% tax

bracket. Calculate the cost of retained earning. (2 marks)

- **2009 Nov [8]** Answer the following :
- (iii) What do you understand by Weighted average cost of Capital ?

(3 marks)

(iv) There are two firms P and Q which are identical except P does not use any debt in its capital structure while Q has Rs. 8,00,000, 9% debentures in its capital structure. Both the firms have earning before interest and tax of Rs. 2,60,000 p.a. and the capitalisation rate is 10%. Assuming the corporate tax of 30%, calculate the value of these firms according to MM Hypothesis. (3 marks)

### **Chapter-5 : Business Risk, Financial Risk & Leverage**

**2009 - Nov [5]** Answer the following :

(ii) What do you understand by Business Risk and Financial Risk ?

(2 marks)

**2009 - Nov [7]** (a) From the following Financial data of Company A and Company B :

Prepare their Income statements.

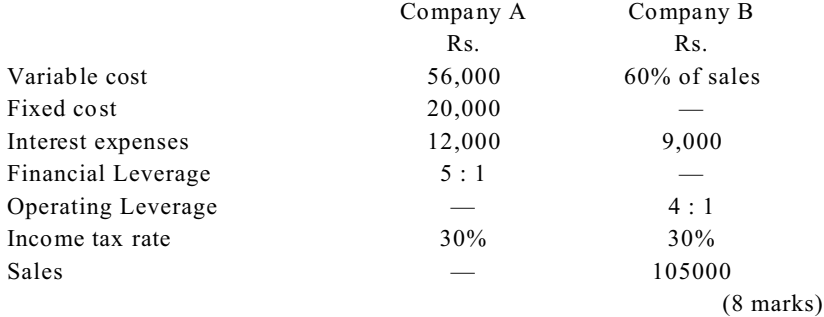

### **Chapter-6 : Types of Financing**

**2009 - Nov [8]** Answer the following :

- (ii) Explain the following terms :
	- (a) Ploughing back of profits (1.5 marks)

### **Chapter-8 : Capital Budgeting and Investment Decisions**

**2009 - Nov [7]**(b) A hospital is considering to purchase a diagnostic machine costing Rs. 80,000. The projected life of the machine is 8 years and has an expected salvage value of Rs. 6,000 at the end of 8 years. The annual operating cost of the machine is Rs. 7,500. It is expected to generate revenues of Rs. 40,000 per year for eight years. Presently, the hospital is outsourcing the diagnostic work and is earning commission income is Rs. 12,000 per annum; net of taxes.

Required :

Whether it would be profitable for the hospital to purchase the machine. Give your recommendation under :

- (i) Net Present Value method
- (ii) Profitability Index method.
- PV factors at 10% are given below :

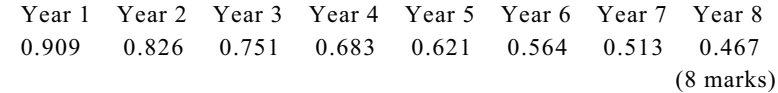

### **2009 - Nov [8]** Answer the following :

- (ii) Explain the following terms :
	- (b) Desirability factor. (1.5 marks)

#### **New Chapter : Financing of working Capital**

**2009 - Nov [5]** Answer the following :

(iii) Differentiate between Factoring and Bills discounting. (2 marks)

### **Shuchita Prakashan (P) Ltd.**

25/19, L.I.C. Colony, Tagore Town,

Allahabad - 211002

*Visit us : www.shuchita.com*